## 矩阵树图聚焦后如何返回

(本文的仅供参考)

## 问题:

矩阵树图点击聚焦后如何返回点击前未聚焦的效果

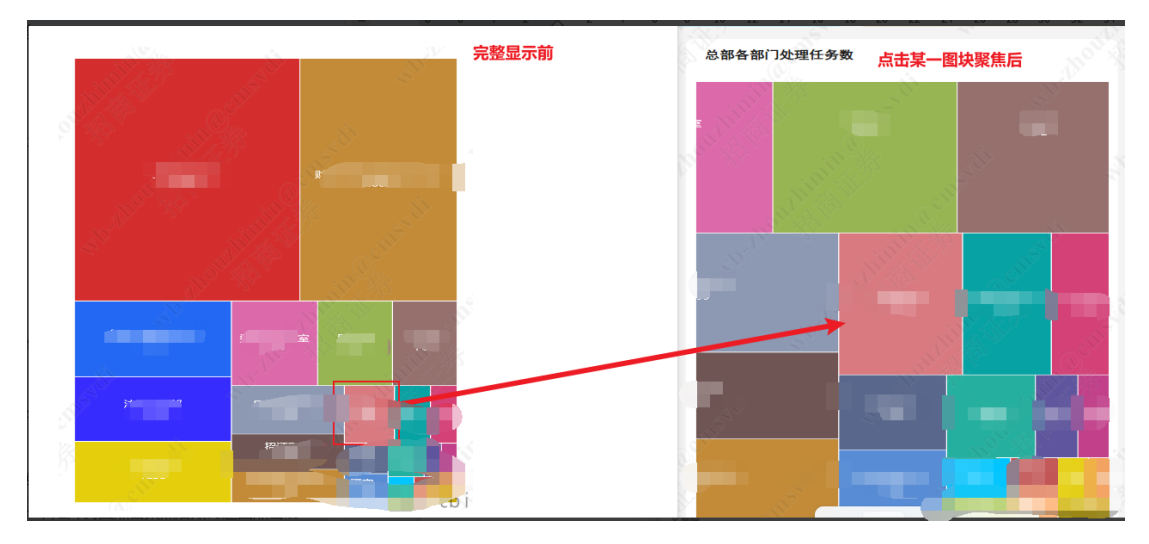

## 解决:

组件设置显示导航栏,之后就可以通过点击下面的导航栏返回去

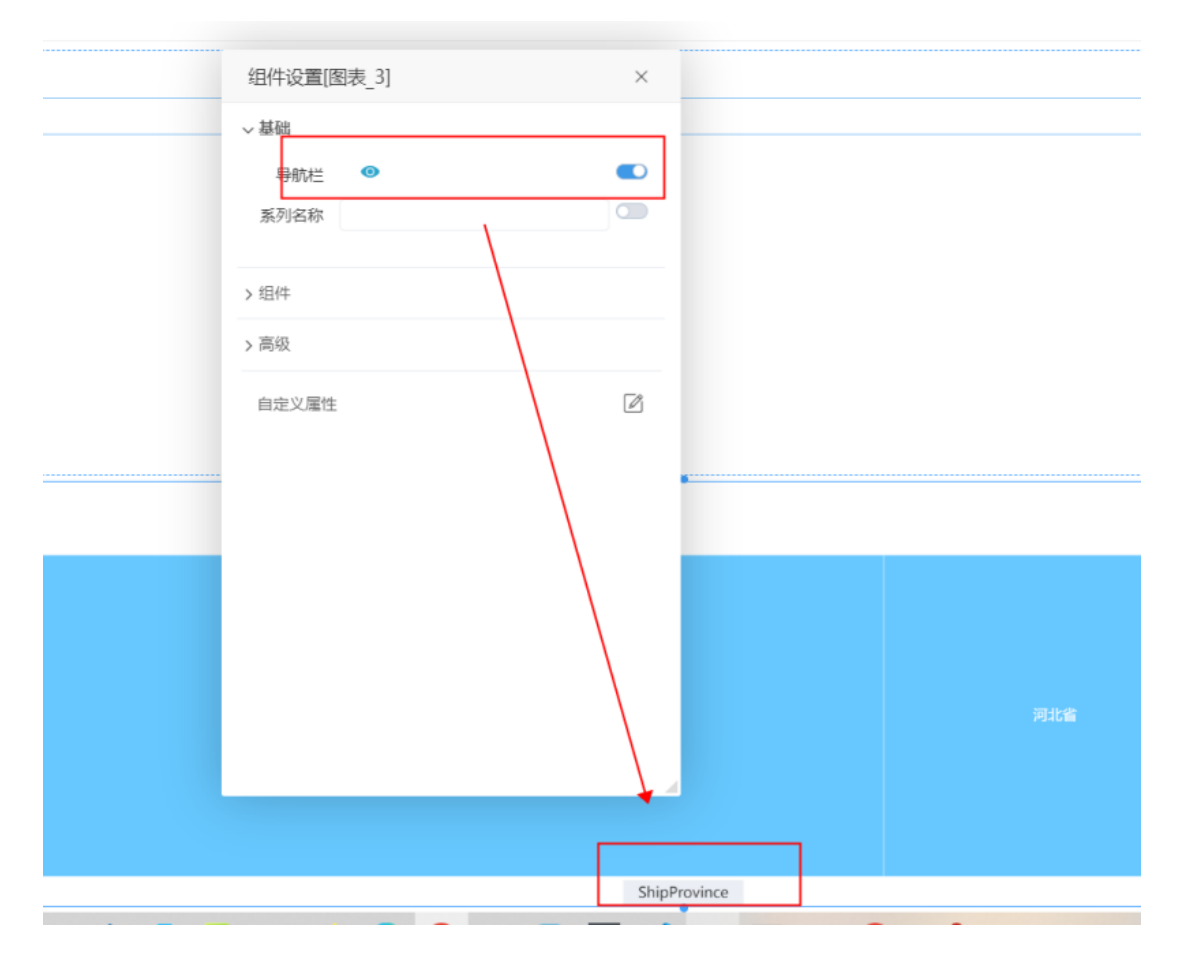